## **REGISTERING FOR CLASSES IN NAVIGATE**

## **Navigate is a tool that allows you to plan, schedule and register for the courses you want to take at York Tech. It's easy, here's how it works:**

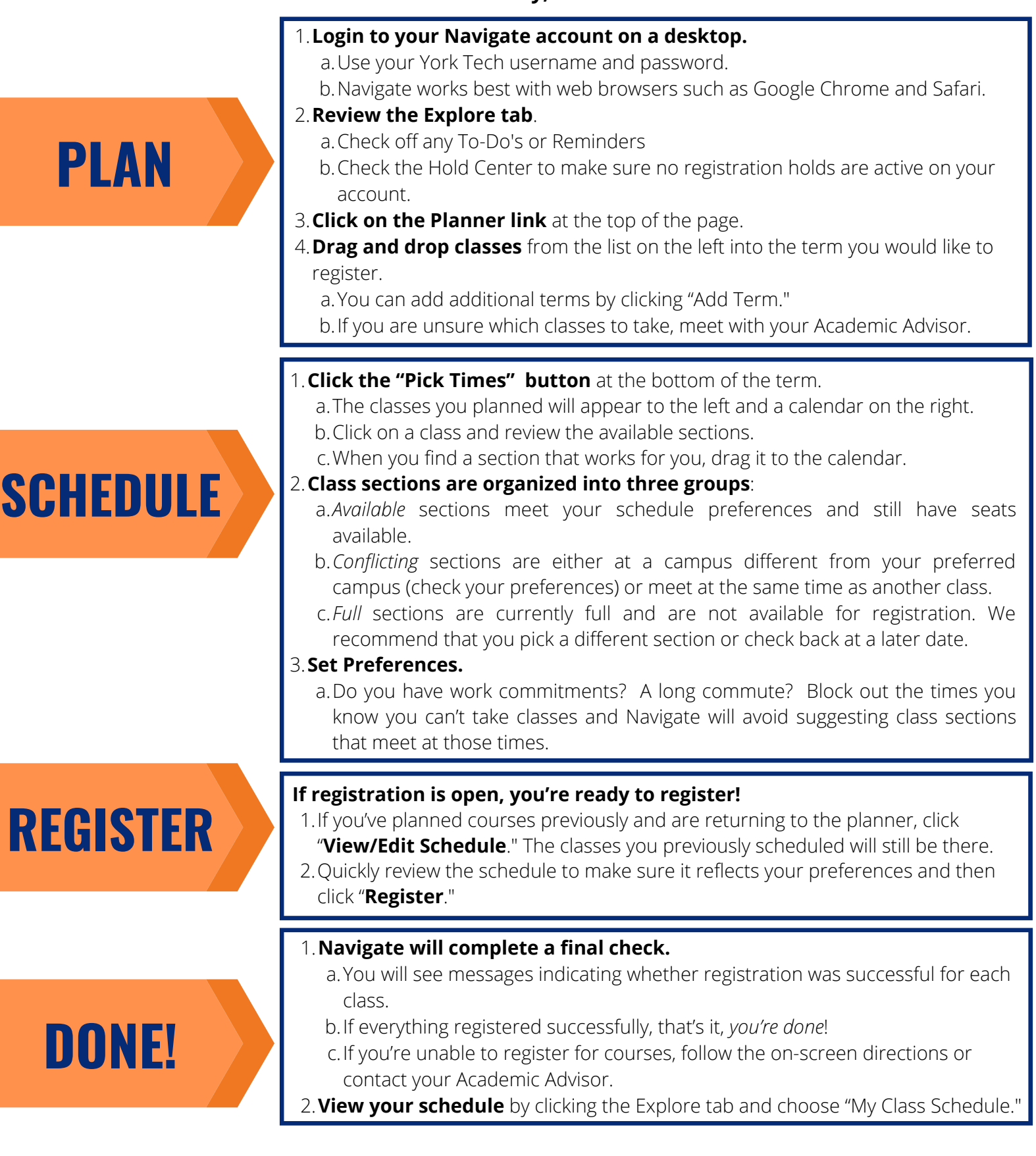

**Need help? Contact your Academic Advisor, visit the Advising Center in the Learning Commons, or email navigate@yorktech.edu.**